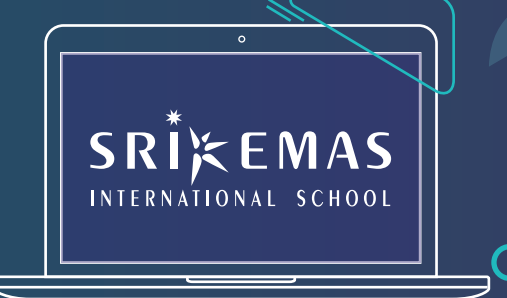

## **STUDENT GUIDE**

Your exams are around the corner and you need a place to sit for the papers.

Not to worry, we're here to help you with a few simple steps to secure your seat at Sri Emas Exam Centre. That's one less headache to deal with so you can get back to hitting the books!

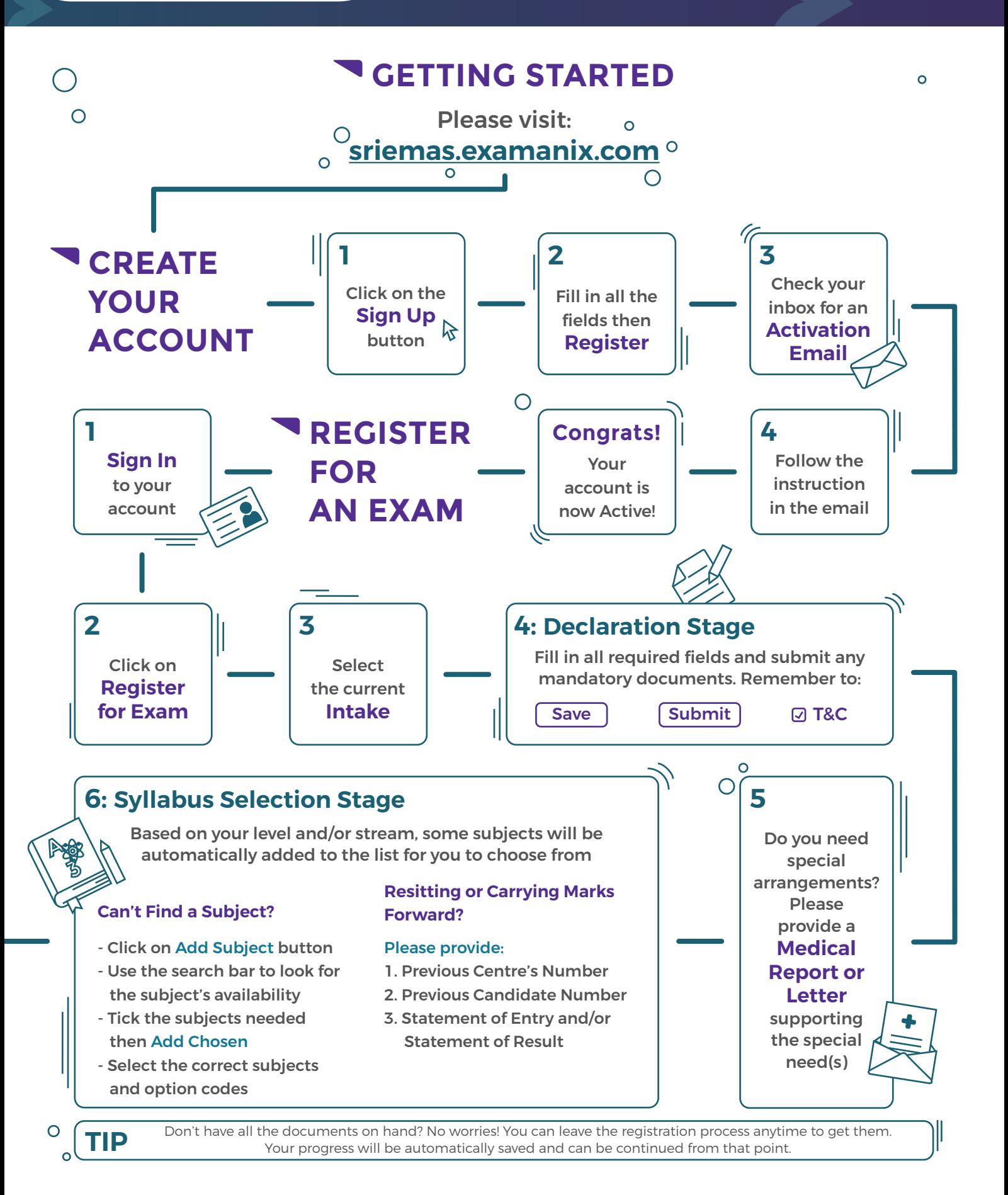

 $\mathbf{o}$ 

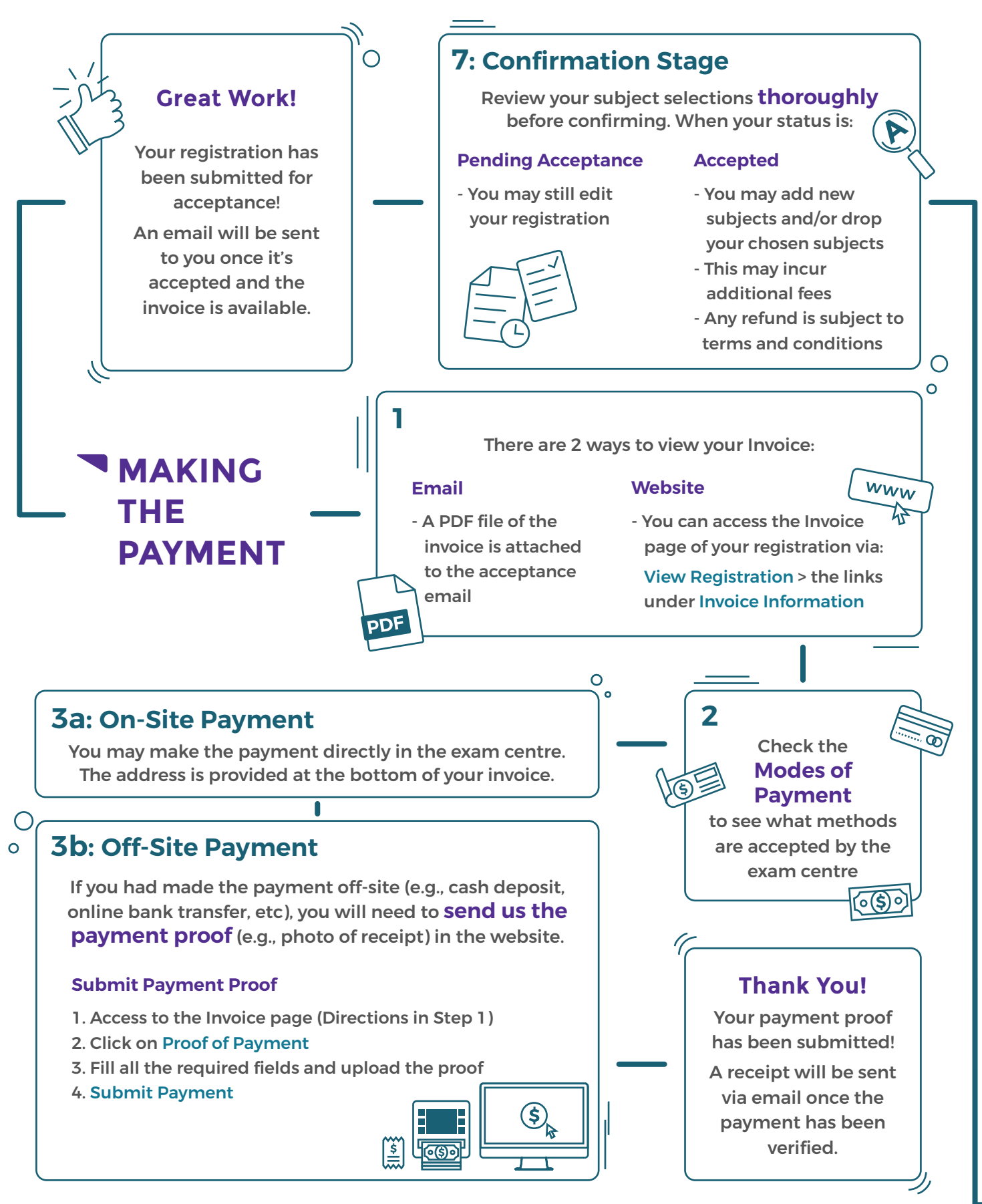

## **YOU'RE ALL SET**

## Your registration is done. All the best for the exam!

## **Questions? Kindly contact us at:**

03-7865 5787 / 012-653 3477 (Denissa Lim)

exam.department@sriemas.edu.my  $\Join$ 

Please check back on https://sriemas.edu.my/cie/ for further updates on the schedule, etc.